# Parametrização do Sistema para configuração de Treinamento dos colaboradores

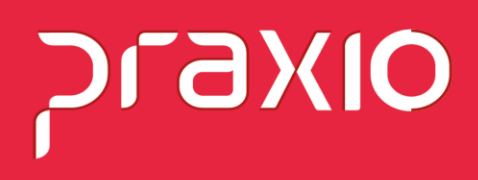

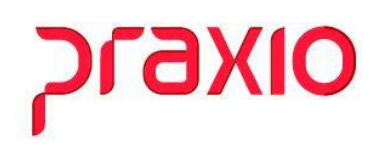

#### **1- Treinamento>> Treinamentos>> Cadastro**

#### Essa tela será utlizada para o Cadastro do Treinamento:

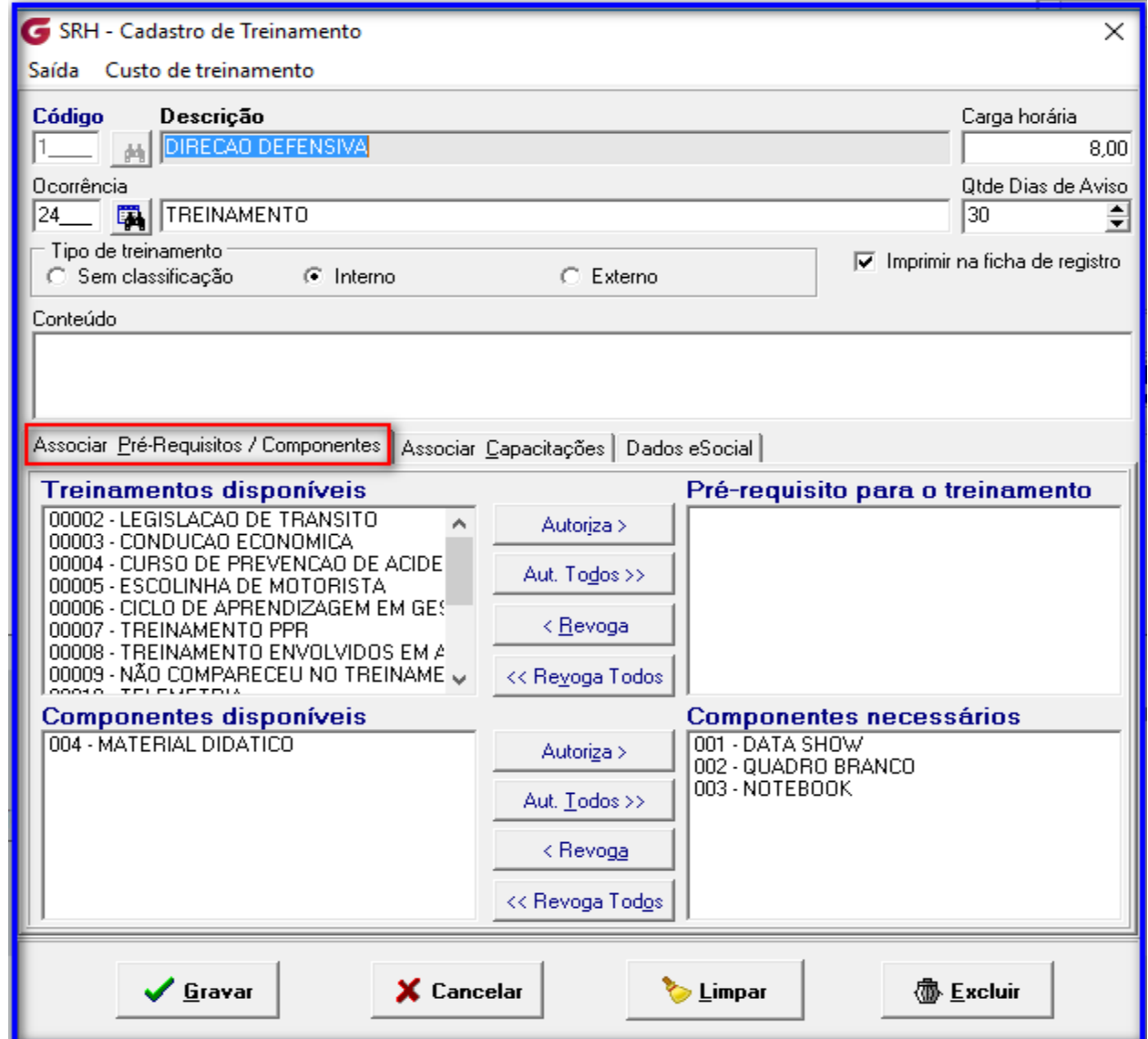

- ✓ Descrição do Treinamento
- ✓ Carga horária
- ✓ Ocorrência do Treinamento
- $\checkmark$  Quantidade de dias de Aviso
- ✓ Tipo de Treinamento: Interno, externo ou sem classificação.
- ✓ Associar os componentes que sejam necessários ao Treinamento.

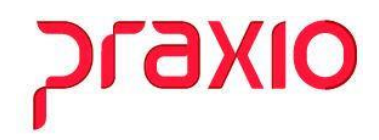

#### **2- Obrigatoriedade / Periodicidade**

Esta tela será utilizada para o cadastro dos treinamentos obrigatórios por função.

Treinamento>> Treinamentos>> Obrigatoriedade/ Periodicidade

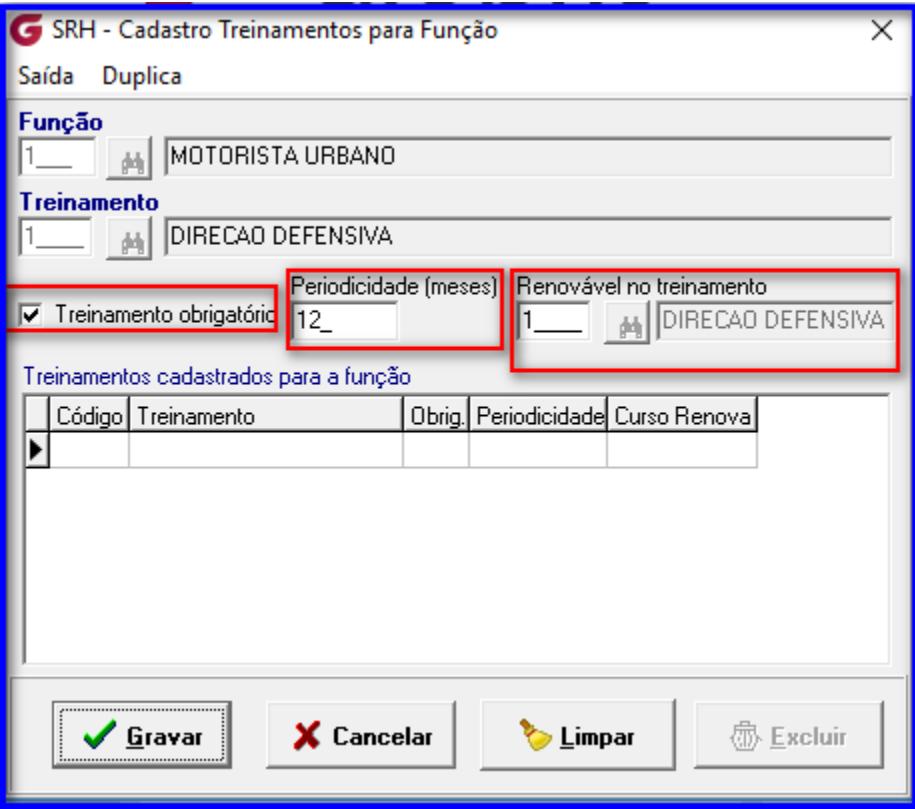

- ✓ Função que possui obrigatóriedade do Treinamento
- ✓ Poderá marcar se o Treinamento é obrigatório
- ✓ Periodicidade do Treinamento
- ✓ Na parte superior da tela este cadastro poderá ser **duplicado** para demais Funções.

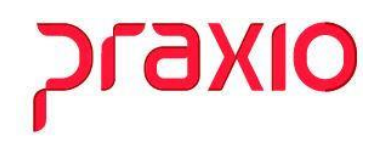

#### **3- Obrigatoriedade do Treinamento para determinado tipo de veículo**

Esta tela será utilizada para o cadastro dos treinamentos obrigatórios para veículo.

Treinamento>> Treinamentos>> Obrigatoriedade Tipos de Veículos

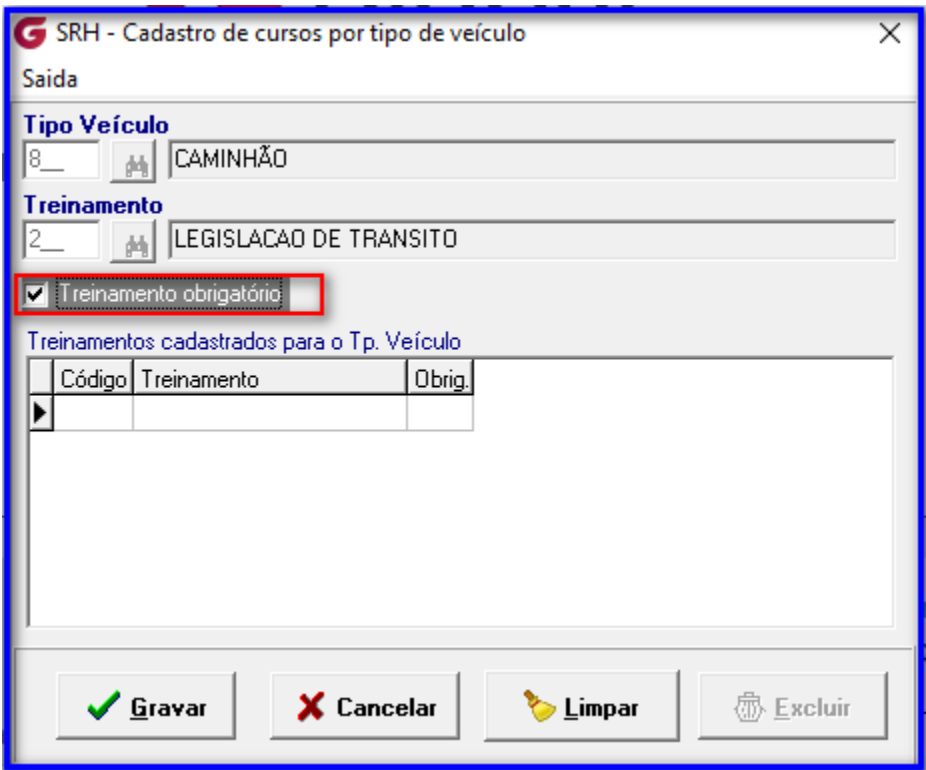

- ✓ Tipo do Veículo
- ✓ Treinamento
- ✓ Treinamento obrigatório

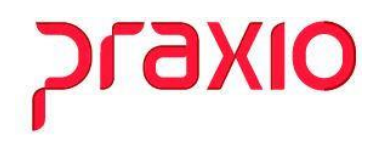

#### **4- Obrigatoriedade de Treinamentos**

Esta tela será utilizada para o cadastro da Obrigatoriedade de Treinamentos.

Treinamento>> Treinamentos>> Obrigatoriedade de Treinamentos

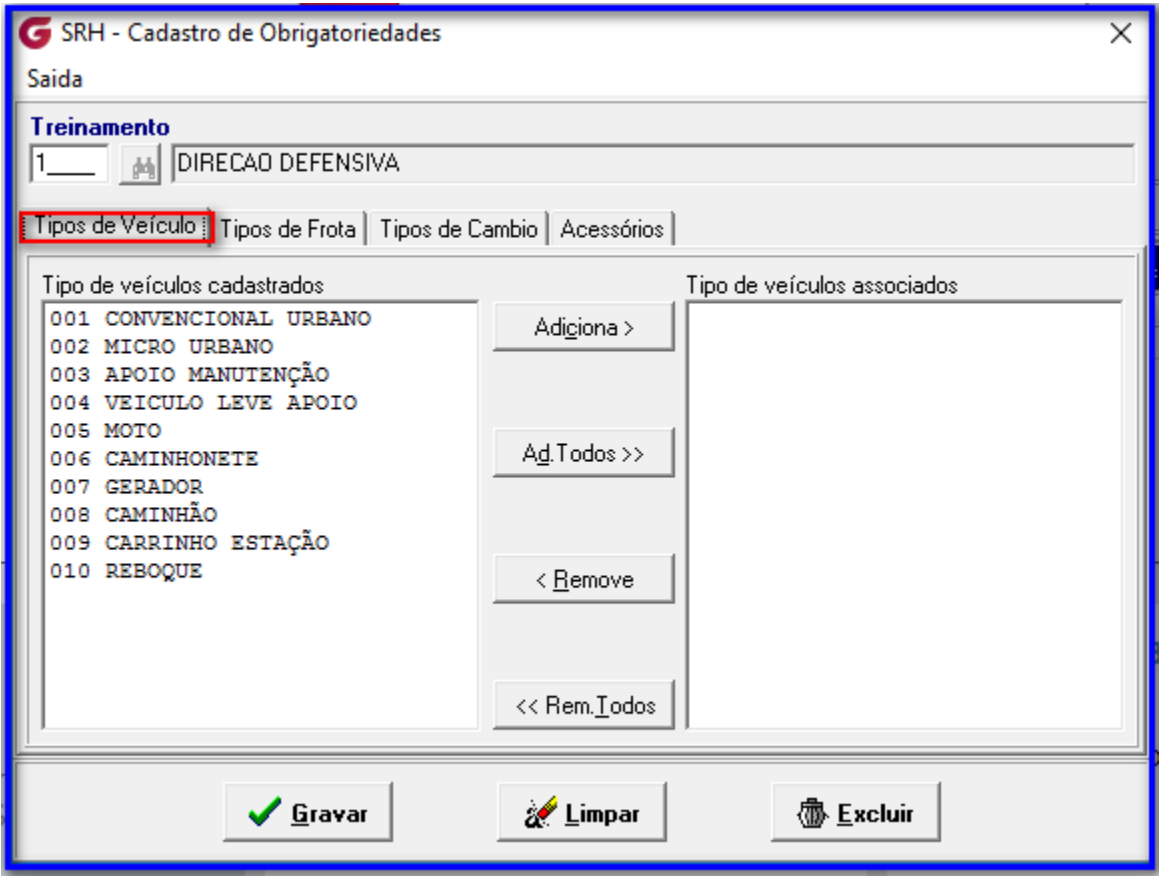

- ✓ Tipos do Veículo
- ✓ Tipos de Frota
- ✓ Tipos de Cambio
- ✓ Acessórios

# **OIX67**

#### **5- Cadastro de Instrutores - Funcionários ou Externos**

Treinamento>> Treinamentos>> Instrutores

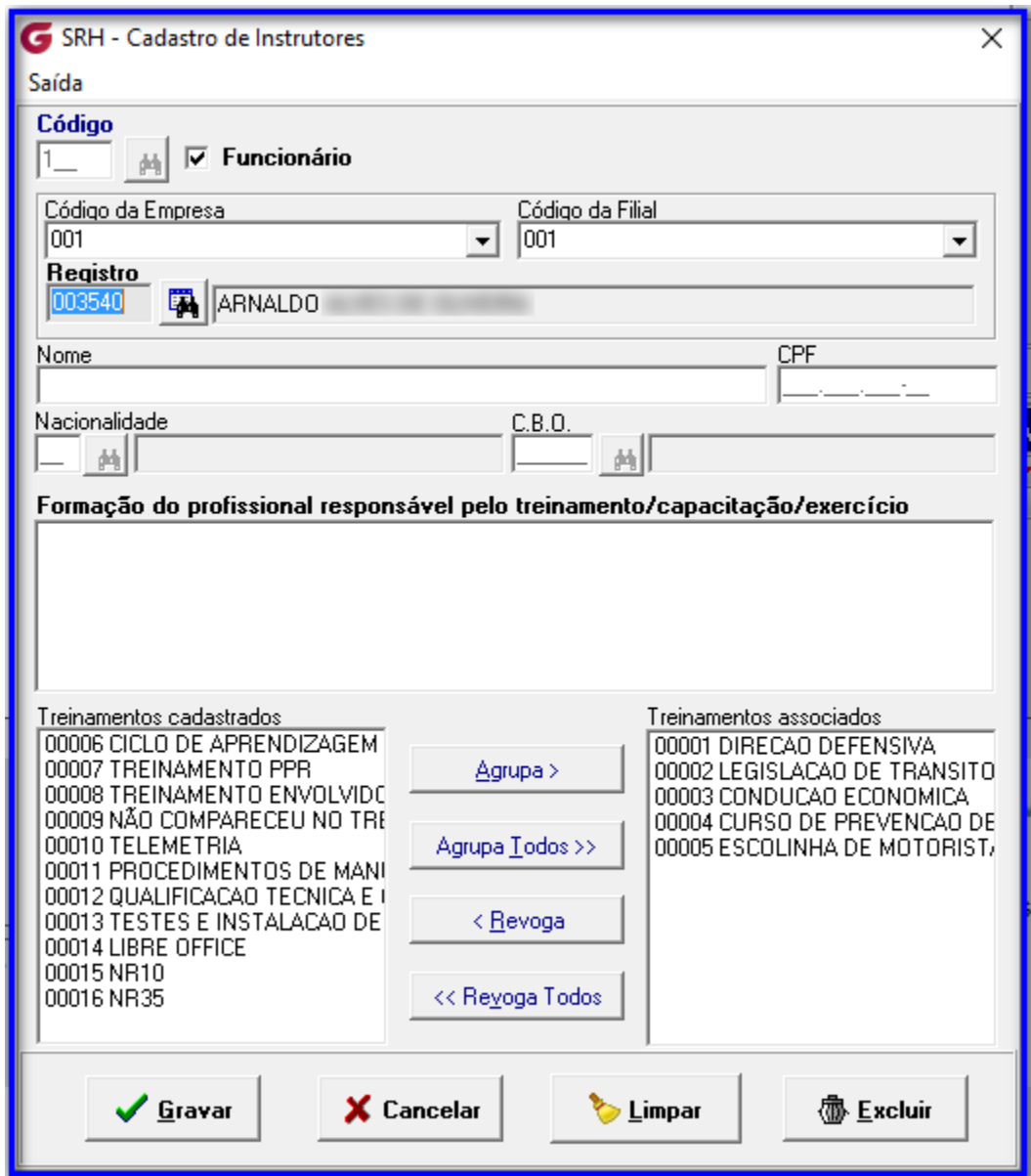

Para instrutores externos não marcar à opção "Funcionários" e cadastar:

- ✓ Nome
- ✓ CPF
- ✓ Nacionalidade
- $\checkmark$  Cbo

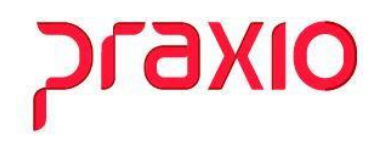

#### **6- Cadastro de Componentes**

Treinamento>> Treinamentos>> Componentes

Cadastro de componentes que podem ser utlizados na apresentação:

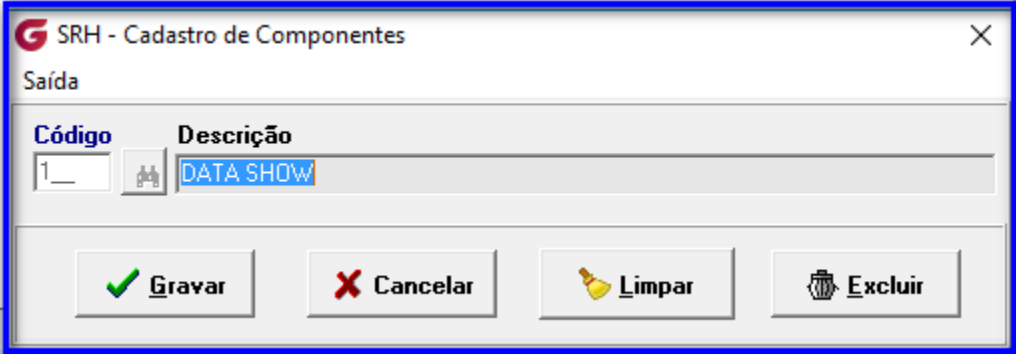

#### **7- Cadastro de Sala de Treinamentos**

Treinamento>> Treinamentos>> Sala de Treinamentos

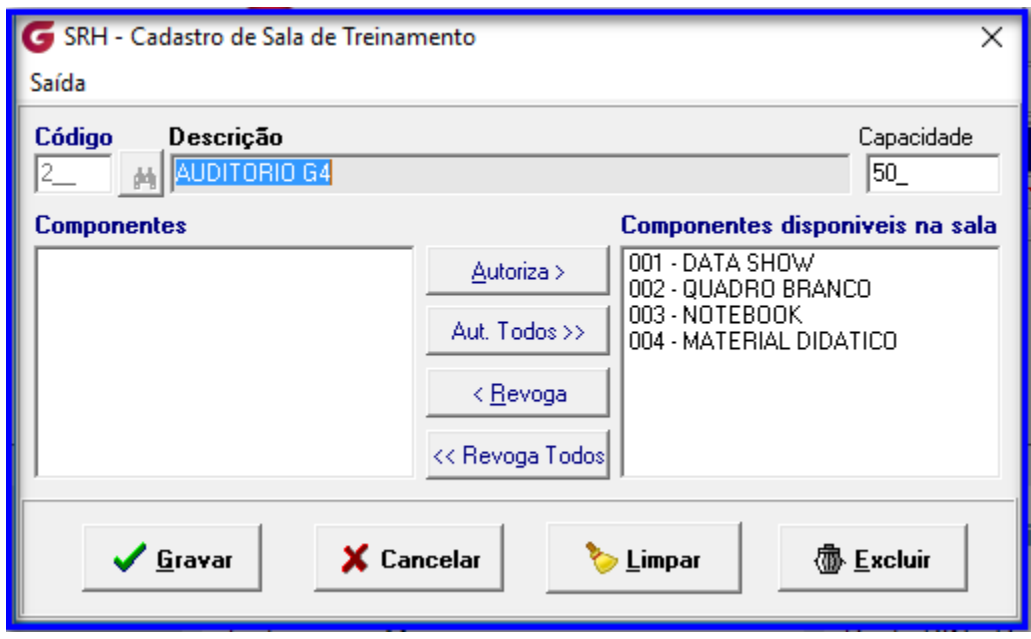

- $\checkmark$  Capacidade da Sala
- $\checkmark$  Componestes disponiveis na sala.

![](_page_7_Picture_0.jpeg)

#### **8- Custo do Treinamento**

![](_page_7_Picture_71.jpeg)

Treinamento>> Treinamentos>> Custo do Treinamento

Neste cadastro será informado:

- ✓ Custo do Treinamento
- ✓ Carga horária e Carga Horária Diária

Se houver poderá ser informado:

✓ Custo Adicional do Treinamento

#### **8- Locais de Capacitação**

Treinamento>> Treinamentos>> Capacitação Será cadastrado os locais que irão ocorrer os treinamentos.

![](_page_7_Picture_72.jpeg)

![](_page_8_Picture_0.jpeg)

#### **9- Treinamento de Colaboradores**

Treinamento>> Treinamentos>> Treinamento – Colaboradores

![](_page_8_Picture_31.jpeg)

Neste cadastro será informado o Treinamento aplicado ao colaborador, o período e o local que foi realizado e poderá ser informado a nota de forma opcional.

![](_page_9_Picture_0.jpeg)

#### **10- Agendamento de Treinamento**

Treinamento>> Treinamentos>> Agendamento de Treinamento

![](_page_9_Picture_69.jpeg)

- ✓ Treinamento
- ✓ Instituição
- ✓ Sala
- ✓ Instrutor
- ✓ Horários
- ✓ Compenetes de Sala
- ✓ Horários já agendados
- ✓ Funções

![](_page_10_Picture_0.jpeg)

#### **11- Convocação para Treinamento**

Treinamento>> Treinamentos>> Convocação para o Treinamento

![](_page_10_Picture_51.jpeg)

Neste cadastro será informado:

- ✓ Treinamento
- ✓ Data, turma e local

Se houver um grupo de funcionários poderá ser informado:

#### ✓ **Covocação Coletiva**

Assim poderá selecionar varios colaboradores para o mesmo treinamento.

![](_page_11_Picture_0.jpeg)

#### **12- Registro do Treinamento**

![](_page_11_Picture_85.jpeg)

Neste cadastro será informado:

- ✓ Treinamento
- ✓ Data
- ✓ Instituição
- ✓ Instrutor
- ✓ Participação
- ✓ Aprovação
- $\checkmark$  Data Dertificado

Se houver a situação no grupo de funcionários poderá ser visualizado:

✓ Listagem de ausências

![](_page_12_Picture_0.jpeg)

# **13- Listagens de Treinamentos**

Treinamento>> Listagens>> Treinamentos:

![](_page_12_Picture_20.jpeg)

![](_page_12_Picture_21.jpeg)

![](_page_13_Picture_0.jpeg)

#### **14- Listagens de Custos**

Treinamento>> Listagens>> Custos

![](_page_13_Picture_24.jpeg)

É necessário informar valores de custo:

![](_page_13_Picture_25.jpeg)

![](_page_14_Picture_0.jpeg)

# **15- Listagens de Agenda de Treinamentos**

Treinamento>> Listagens>> Agenda de Treinamentos

![](_page_14_Picture_20.jpeg)

![](_page_14_Picture_21.jpeg)

![](_page_15_Picture_0.jpeg)

# **16- Listagens de Agenda de Salas**

Treinamento>> Listagens>> Agenda de Salas

![](_page_15_Picture_19.jpeg)

![](_page_15_Picture_20.jpeg)

![](_page_16_Picture_0.jpeg)

#### **17- Listagens de Agenda de Instrutores**

Treinamento>> Listagens>> Agenda de Instrutores

![](_page_16_Picture_19.jpeg)

![](_page_16_Picture_20.jpeg)

![](_page_17_Picture_0.jpeg)

# **18- Listagens de Indices de Treinamentos**

Treinamento>> Listagens>> Indice de Treinamentos

![](_page_17_Picture_20.jpeg)

![](_page_17_Picture_21.jpeg)

17

![](_page_18_Picture_0.jpeg)

#### **19- Listagens de Vencimentos de Treinamentos**

Treinamento>> Listagem de Vencimentos:

Neste realtório poderá extrair informações de vencimentos e ainda pode escolher os modelos em rela.

![](_page_18_Picture_29.jpeg)